**Jonathan Haughton,Shahidur R. Khandker**

 **Chemical Engineering Design** Gavin Towler,Ray Sinnott,2012-01-25 Chemical Engineering Design, Second Edition, deals with the application of chemical engineering principles to the design of chemical processes and equipment. Revised throughout, this edition has been specifically developed for the U.S. market. It provides the latest US codes and standards, including API, ASME and ISA design codes and ANSI standards. It contains new discussions of conceptual plant design, flowsheet development, and revamp design; extended coverage of capital cost estimation, process costing, and economics; and new chapters on equipment selection, reactor design, and solids handling processes. A rigorous pedagogy assists learning, with detailed worked examples, end of chapter exercises, plus supporting data, and Excel spreadsheet calculations, plus over 150 Patent References for downloading from the companion website. Extensive instructor resources, including 1170 lecture slides and a fully worked solutions manual are available to adopting instructors. This text is designed for chemical and biochemical engineering students (senior undergraduate year, plus appropriate for capstone design courses where taken, plus graduates) and lecturers/tutors, and professionals in industry (chemical process, biochemical, pharmaceutical, petrochemical sectors). New to this edition: Revised organization into Part I: Process Design, and Part II: Plant Design. The broad themes of Part I are flowsheet development, economic analysis, safety and environmental impact and

optimization. Part II contains chapters on equipment design and selection that can be used as supplements to a lecture course or as essential references for students or practicing engineers working on design projects. New discussion of conceptual plant design, flowsheet development and revamp design Significantly increased coverage of capital cost estimation, process costing and economics New chapters on equipment selection, reactor design and solids handling processes New sections on fermentation, adsorption, membrane separations, ion exchange and chromatography Increased coverage of batch processing, food, pharmaceutical and biological processes All equipment chapters in Part II revised and updated with current information Updated throughout for latest US codes and standards, including API, ASME and ISA design codes and ANSI standards Additional worked examples and homework problems The most complete and up to date coverage of equipment selection 108 realistic commercial design projects from diverse industries A rigorous pedagogy assists learning, with detailed worked examples, end of chapter exercises, plus supporting data and Excel spreadsheet calculations plus over 150 Patent References, for downloading from the companion website Extensive instructor resources: 1170 lecture slides plus fully worked solutions manual available to adopting instructors

**Steel in the Field** Greg Bowman, 1997

 Handbook on Poverty + Inequality Jonathan Haughton,Shahidur R. Khandker,2009-03-27 For anyone wanting to learn, in practical terms, how to measure, describe, monitor, evaluate, and analyze poverty, this Handbook is the place to start. It is designed to be accessible to people with a university-level background in science or the social sciences. It is an invaluable tool for policy analysts, researchers, college students, and government officials working on policy issues related to poverty and inequality.

 *Adobe® Acrobat® and PDF for Architecture, Engineering, and Construction* Tom Carson,Donna L. Baker,2006-04-26 Applied Acrobat for Engineers is the first and only book to be written specifically to give engineers the skills that they need to use pdfs and Adobe Acrobat in engineering applications. Teaches the use of PDF in communication and archiving of complex documents with a specific slant towards various engineering disciplines and the related areas of architecture and construction management Better document control reduces project review and approval times Uses the progressive treatment of a sample project, throughout the book, to explain and illustrate the application of Acrobat techniques Encourages easier interaction with clients and regulatory agencies by employing a completely searchable document format which is available to all

 CICS Transaction Server from Start to Finish Chris Rayns,Sarah Bertram,George Bogner,Chris Carlin,Andre Clark,Amy Ferrell,Gordon Keehn,Peter Klein,Ronald Lee,Erhard Woerner,IBM Redbooks,2011-12-07 In this IBM® Redbooks® publication, we discuss CICS®, which stands for Customer

Information Control System. It is a general-purpose transaction processing subsystem for the z/OS® operating system. CICS provides services for running an application online where, users submit requests to run applications simultaneously. CICS manages sharing resources, the integrity of data, and prioritizes execution with fast response. CICS authorizes users, allocates resources (real storage and cycles), and passes on database requests by the application to the appropriate database manager, such as DB2®. We review the history of CICS and why it was created. We review the CICS architecture and discuss how to create an application in CICS. CICS provides a secure, transactional environment for applications that are written in several languages. We discuss the CICS-supported languages and each language's advantages in this Redbooks publication. We analyze situations from a system programmer's viewpoint, including how the systems programmer can use CICS facilities and services to customize the system, design CICS for recovery, and manage performance. CICS Data access and where the data is stored, including Temporary storage queues, VSAM RLS, DB2, IMSTM, and many others are also discussed.

 Musical Sound Effects Jean-Michel Réveillac,2018-03-07 For decades performers, instrumentalists, composers, technicians and sound engineers continue to manipulate sound material. They are trying with more or less success to create, to innovate, improve, enhance, restore or modify the musical message. The sound of distorted guitar of Jimi Hendrix, Pierre

Henry's concrete music, Pink Flyod's rock psychedelic, Kraftwerk 's electronic music, Daft Punk and rap T-Pain, have let emerge many effects: reverb, compression, distortion, auto-tune, filter, chorus, phasing, etc. The aim of this book is to introduce and explain these effects and sound treatments by addressing their theoretical and practical aspects.

 **Arduino Robotics** John-David Warren,Josh Adams,Harald Molle,2011-10-08 This book will show you how to use your Arduino to control a variety of different robots, while providing step-by-step instructions on the entire robot building process. You'll learn Arduino basics as well as the characteristics of different types of motors used in robotics. You also discover controller methods and failsafe methods, and learn how to apply them to your project. The book starts with basic robots and moves into more complex projects, including a GPS-enabled robot, a robotic lawn mower, a fighting bot, and even a DIY Segway-clone. Introduction to the Arduino and other components needed for robotics Learn how to build motor controllers Build bots from simple line-following and bump-sensor bots to more complex robots that can mow your lawn, do battle, or even take you for a ride Please note: the print version of this title is black & white; the eBook is full color.

**Interoperability and retrieval** Mukhopadhyay, Parthasarathi,2015-04-27

 **Financial Modeling** Simon Benninga,Benjamin Czaczkes,2000 Too often, finance courses stop short of making a connection between textbook finance and the problems of real-world business. Financial Modeling bridges this gap between

theory and practice by providing a nuts-and-bolts guide to solving common financial problems with spreadsheets. The CD-ROM contains Excel\* worksheets and solutions to end-of-chapter exercises. 634 illustrations.

 **Complete Guide to OneNote** Scott Zimmerman,2008-01-01 \* OneNote has the potential to be the next killer-app in the Microsoft Office family \* Author already has public visibility in the OneNote field as author of a related web site (OneNoteInfoCenter.com) and first OneNote MVP \* Advanced content will differentiate the book from numerous beginner's texts \* Early to market will allow this book to establish it as the definitive book on the subject. \* OneNote will be part of the Microsoft Office family and Office titles sell well

 **The Web Library** Nicholas G. Tomaiuolo,2004 Describes how to create a digital library of documents.

 **Hacking the PSP** Auri Rahimzadeh,2006-10-30 Provides information on getting the most out of a PSP, covering such topics as playing multiplayer games wirelessly, reading the comics, changing game backgrounds, and finding free downloads.

 **The Digital University - Building a Learning Community** Reza Hazemi,Stephen Hailes,2001-11-28 This is the thoroughly revised second edition of one of the first books to provide an overview of how key aspects of university life such as teaching, academic research, administration, management and course design - are being affected by digital and web-enabled technologies. More

than three-quarters of the material has been revised and updated. Still further, three new chapters now address the following aspects: the virtual classroom, vicarious learning, and educational metadata. The main body of the text focuses on asynchronous collaboration by examining the following four key topics: principles, experiences, evaluation, and benefits. A timely and up-most important guide to all aspects of modern university education in the digital age.

 *Statistical Techniques in Business & Economics* Douglas A. Lind,2002 Accompanying CD-ROM contains ... data files, Web links, practice quizzes, PowerPoint, video clips, software tutorials, MegaStat for Excel software and user manual.--Page 4 of cover.

 Using Commercial Amateur Astronomical Spectrographs Jeffrey L. Hopkins,2013-11-19 Amateur astronomers interested in learning more about astronomical spectroscopy now have the guide they need. It provides detailed information about how to get started inexpensively with low-resolution spectroscopy, and then how to move on to more advanced high-resolution spectroscopy. Uniquely, the instructions concentrate very much on the practical aspects of using commercially-available spectroscopes, rather than simply explaining how spectroscopes work. The book includes a clear explanation of the laboratory theory behind astronomical spectrographs, and goes on to extensively cover the practical application of astronomical spectroscopy in detail. Four popular and reasonably-priced commercially

available diffraction grating spectrographs are used as examples. The first is a low-resolution transmission diffraction grating, the Star Analyser spectrograph. The second is an inexpensive fiber optic coupled bench spectrograph that can be used to learn more about spectroscopy. The third is a newcomer, the ALPY 600 spectrograph. The fourth spectrograph considered is at the other end of the market both in performance and cost, the highresolution Lhires III. While considerably more expensive, this is a popular and excellent scientific instrument, that allows more advanced amateur astronomers to produce scientifically valuable data. With all of these tools in place, the amateur astronomer is well-prepared to forger deeper into the night sky using spectroscopy.

 ICEL2013-Proceedings of the 8th International Conference on e-Learning Eunice Ivala,2013-06-27

# **Basic Troubleshooting Procedures** ,1983

 New and Emerging Proteomic Techniques Dobrin Nedelkov,Randall W. Nelson,2008-02-04 Leading researchers and innovators describe in step-by-step detail the latest techniques that promise to significantly impact the practice of proteomics, as well as its success in developing novel clinical agents. The methods span the entire spectrum of top-down and bottom-up approaches, including microarrays, gels, chromatography, and affinity separations, and address every aspect of the human proteome, both quantitatively and qualitatively. The techniques of protein detection

utilized are diverse and range from fluorescence and resonance light

scattering to surface plasmon resonance and mass spectrometry. The protocols follow the successful Methods in Molecular BiologyTM series format, each offering step-by-step laboratory instructions, an introduction outlining the principles behind the technique, lists of the necessary equipment and reagents, and tips on troubleshooting and avoiding known pitfalls.

 Cell Migration Claire M. Wells,Maddy Parsons,2017-05-04 Cell migration is a key component of many biological processes including embryonic development, immune responses, wound healing, organ regeneration, and cancer cell metastasis, thus making it an exciting and crucial field of study. The aim of Cell Migration: Developmental Methods and Protocols, Second Edition is to bring together a wide range of these techniques from the more basic migration assays, which are still the foundation of many cell migration studies, to state-of-the-art techniques and recent technical advances. Divided into three convenient parts, the volume begins with a number of basic in vitro migration assays including measurements of wound healing, cell scattering, invasion, and chemotaxis, as well as more complex measurements of transendothelial migration, the use of microfluidic chambers, and imaging cell migration in 3D. It continues with procedures for the imaging and measurement of cell migration in vivo including protocols for the use of chick, drosophila, and zebrafish embryos, and methods to measure metastatic spread and angiogenesis in mice, then concludes with a vital section on emerging techniques in the

cell migration field including the use of TIRF, FRAP, and FRET microscopy. Written in the highly successful Methods in Molecular BiologyTM series format, chapters include introductions to their respective topics, lists of the necessary materials and reagents, step-by-step, readily reproducible laboratory protocols, and notes from the experts on troubleshooting and avoiding known pitfalls. Comprehensive and up-to-date, Cell Migration: Developmental Methods and Protocols, Second Edition provides a comprehensive catalogue of techniques for the study of cell migration that can be used as a useful reference source for any researcher who wishes to explore this significant area of cell biology.

 Gray Hat Hacking, Second Edition Shon Harris,Allen Harper,Chris Eagle,Jonathan Ness,2008-01-10 A fantastic book for anyone looking to learn the tools and techniques needed to break in and stay in. --Bruce Potter, Founder, The Shmoo Group Very highly recommended whether you are a seasoned professional or just starting out in the security business. --Simple Nomad, Hacker

Fuel your quest for knowledge with Learn from is thought-provoking masterpiece, **Windows 8 Slideshow Toolbar Missing 2200.htm** . This educational ebook, conveniently sized in PDF ( PDF Size: \*), is a gateway to personal growth and intellectual stimulation. Immerse yourself in the enriching

content curated to cater to every eager mind. Download now and embark on a learning journey that promises to expand your horizons. .

**Table of Contents Windows 8 Slideshow Toolbar Missing 2200.htm**

1. Understanding the eBook Windows 8 Slideshow Toolbar Missing 2200.htm The Rise of Digital Reading Windows 8 Slideshow Toolbar Missing 2200.htm Advantages of eBooks Over Traditional

Books

- 2. Identifying Windows 8 Slideshow Toolbar Missing 2200.htm Exploring Different Genres  $\circ$  Considering Fiction vs. Non-Fiction Determining Your Reading Goals 3. Choosing the Right eBook Platform Popular eBook Platforms
	- Features to

Look for in an Windows 8 Slideshow Toolbar Missing 2200.htm User-Friendly Interface

- 4. Exploring eBook Recommendations from Windows 8 Slideshow Toolbar Missing 2200.htm Personalized Recommendations  $\circ$  Windows 8 Slideshow
	- Toolbar Missing
	- 2200.htm User

Reviews and Ratings Windows 8 Slideshow Toolbar Missing 2200.htm and Bestseller Lists 5. Accessing Windows 8 Slideshow Toolbar Missing 2200.htm Free and Paid eBooks Windows 8 Slideshow Toolbar Missing 2200.htm Public Domain eBooks  $\circ$  Windows 8 Slideshow Toolbar Missing 2200.htm eBook

Subscription Services Windows 8 Slideshow Toolbar Missing 2200.htm Budget-Friendly Options 6. Navigating Windows 8 Slideshow Toolbar Missing 2200.htm eBook Formats  $\circ$  ePub, PDF, MOBI, and More Windows 8 Slideshow Toolbar Missing 2200.htm Compatibility with Devices  $\circ$  Windows  $8$ Slideshow

Toolbar Missing 2200.htm Enhanced eBook Features 7. Enhancing Your Reading Experience Adjustable Fonts and Text Sizes of Windows 8 Slideshow Toolbar Missing 2200.htm  $\circ$  Highlighting and Note-Taking Windows 8 Slideshow Toolbar Missing 2200.htm Interactive Elements Windows 8

Slideshow Toolbar Missing 2200.htm 8. Staying Engaged with Windows 8 Slideshow Toolbar Missing 2200.htm Joining Online Reading Communities  $\circ$  Participating in Virtual Book Clubs  $\circ$  Following Authors and Publishers Windows 8 Slideshow Toolbar Missing 2200.htm 9. Balancing eBooks

and Physical Books

Windows 8 Slideshow Toolbar Missing 2200.htm Benefits of a Digital Library ∘Creating a Diverse Reading Collection Windows 8 Slideshow Toolbar Missing 2200.htm 10. Overcoming Reading **Challenges** Dealing with Digital Eye Strain  $\circ$  Minimizing Distractions Managing Screen Time 11. Cultivating a

Reading Routine Windows 8 Slideshow Toolbar Missing 2200.htm  $\circ$  Setting Reading Goals Windows 8 Slideshow Toolbar Missing 2200.htm ◦ Carving Out Dedicated Reading Time 12. Sourcing Reliable Information of Windows 8 Slideshow Toolbar Missing 2200.htm  $\circ$  Fact-Checking eBook Content of Windows 8 Slideshow

Toolbar Missing

devices. The website is

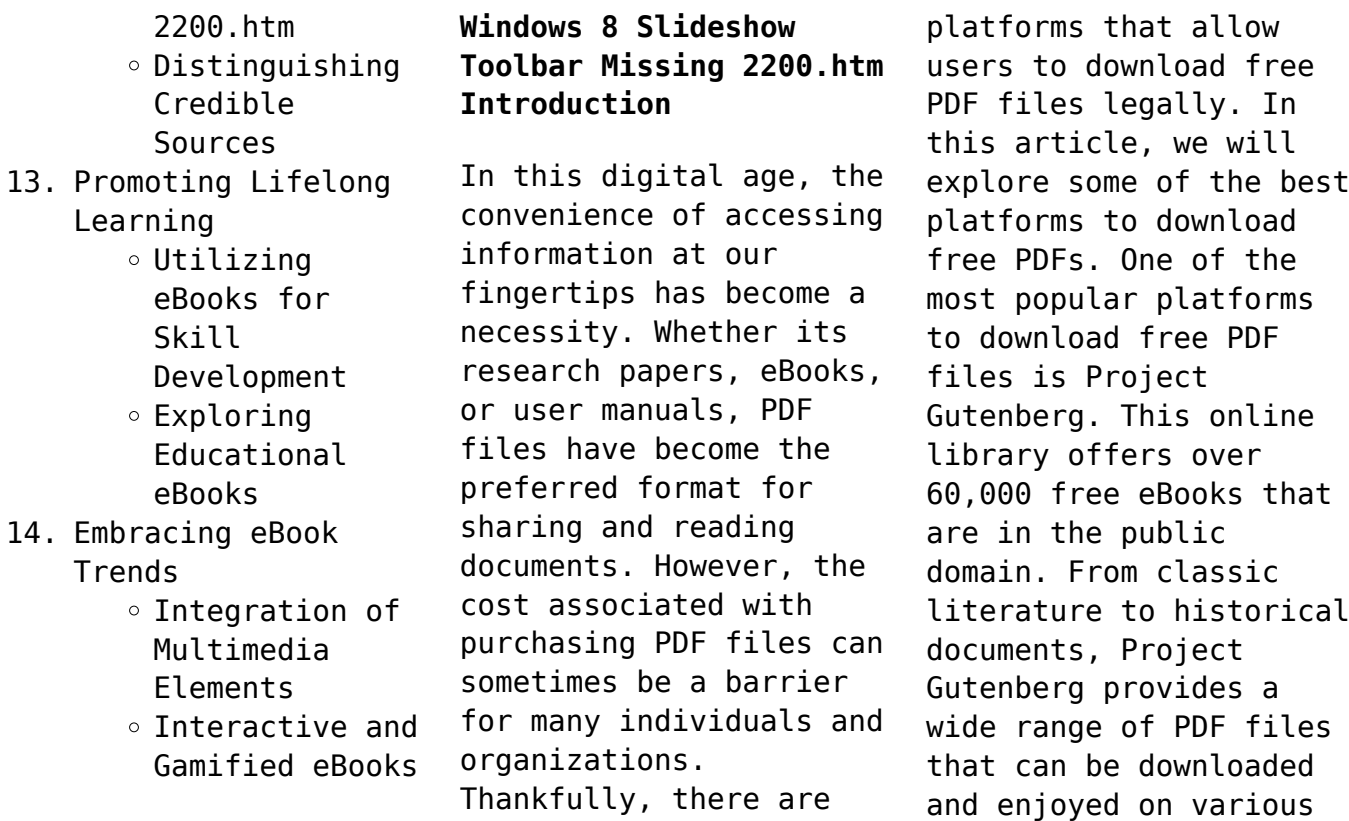

Thankfully, there are numerous websites and

user-friendly and allows users to search for specific titles or browse through different categories. Another reliable platform for downloading Windows 8 Slideshow Toolbar Missing 2200.htm free PDF files is Open Library. With its vast collection of over 1 million eBooks, Open Library has something for every reader. The website offers a seamless experience by providing options to borrow or download PDF files. Users simply need to create a free account to access this treasure

trove of knowledge. Open Library also allows users to contribute by uploading and sharing their own PDF files, making it a collaborative platform for book enthusiasts. For those interested in academic resources, there are websites dedicated to providing free PDFs of research papers and scientific articles. One such website is Academia.edu, which allows researchers and scholars to share their work with a global audience. Users can download PDF files of research papers, theses,

and dissertations covering a wide range of subjects. Academia.edu also provides a platform for discussions and networking within the academic community. When it comes to downloading Windows 8 Slideshow Toolbar Missing 2200.htm free PDF files of magazines, brochures, and catalogs, Issuu is a popular choice. This digital publishing platform hosts a vast collection of publications from around the world. Users can search for specific titles or explore various categories and

genres. Issuu offers a seamless reading experience with its user-friendly interface and allows users to download PDF files for offline reading. Apart from dedicated platforms, search engines also play a crucial role in finding free PDF files. Google, for instance, has an advanced search feature that allows users to filter results by file type. By specifying the file type as "PDF," users can find websites that offer free PDF downloads on a specific topic. While downloading Windows 8 Slideshow Toolbar Missing 2200.htm free PDF files is convenient, its important to note that copyright laws must be respected. Always ensure that the PDF files you download are legally available for free. Many authors and publishers voluntarily provide free PDF versions of their work, but its essential to be cautious and verify the authenticity of the source before downloading Windows 8 Slideshow Toolbar Missing 2200.htm. In conclusion, the internet offers numerous

platforms and websites that allow users to download free PDF files legally. Whether its classic literature, research papers, or magazines, there is something for everyone. The platforms mentioned in this article, such as Project Gutenberg, Open Library, Academia.edu, and Issuu, provide access to a vast collection of PDF files. However, users should always be cautious and verify the legality of the source before downloading Windows 8 Slideshow Toolbar Missing 2200.htm any PDF files. With these platforms, the world of PDF downloads is just a click away.

# **FAQs About Windows 8 Slideshow Toolbar Missing 2200.htm Books**

**What is a Windows 8 Slideshow Toolbar Missing 2200.htm PDF?** A PDF (Portable Document Format) is a file format developed by Adobe that preserves the layout and formatting of a document, regardless of the software, hardware, or operating system used to view or print it. **How do I create a Windows 8 Slideshow Toolbar Missing 2200.htm PDF?** There are several ways to create a PDF: Use software like Adobe Acrobat, Microsoft Word, or Google Docs, which often have built-in PDF creation tools. Print to PDF: Many applications and operating systems have a "Print to PDF" option that allows you to save a document as a PDF file instead of printing it on paper. Online converters: There are various online tools that can convert different file types to

PDF. **How do I edit a Windows 8 Slideshow Toolbar Missing 2200.htm PDF?** Editing a PDF can be done with software like Adobe Acrobat, which allows direct editing of text, images, and other elements within the PDF. Some free tools, like PDFescape or Smallpdf, also offer basic editing capabilities. **How do I convert a Windows 8 Slideshow Toolbar Missing 2200.htm PDF to another file format?** There are multiple ways to convert a PDF to another format: Use online converters like

Smallpdf, Zamzar, or Adobe Acrobats export feature to convert PDFs to formats like Word, Excel, JPEG, etc. Software like Adobe Acrobat, Microsoft Word, or other PDF editors may have options to export or save PDFs in different formats. **How do I password-protect a Windows 8 Slideshow Toolbar Missing 2200.htm PDF?** Most PDF editing software allows you to add password protection. In Adobe Acrobat, for instance, you can go to "File" -> "Properties" -> "Security" to set a password to restrict

access or editing capabilities. Are there any free alternatives to Adobe Acrobat for working with PDFs? Yes, there are many free alternatives for working with PDFs, such as: LibreOffice: Offers PDF editing features. PDFsam: Allows splitting, merging, and editing PDFs. Foxit Reader: Provides basic PDF viewing and editing capabilities. How do I compress a PDF file? You can use online tools like Smallpdf, ILovePDF, or desktop software like Adobe Acrobat to compress PDF files

without significant quality loss. Compression reduces the file size, making it easier to share and download. Can I fill out forms in a PDF file? Yes, most PDF viewers/editors like Adobe Acrobat, Preview (on Mac), or various online tools allow you to fill out forms in PDF files by selecting text fields and entering information. Are there any restrictions when working with PDFs? Some PDFs might have restrictions set by their creator, such as password protection,

editing restrictions, or print restrictions. Breaking these restrictions might require specific software or tools, which may or may not be legal depending on the circumstances and local laws.

# **Windows 8 Slideshow Toolbar Missing 2200.htm :**

*einsame liebe so kommen sie über eine nicht erwiderte liebe* - Nov 24 2021 web einsame liebe so kommen sie über eine

nicht erwiderte liebe hinweg german edition by george f r martins march 7th 2020 sie ber sind an unserem angebot interessiert einsame liebe so kommen sie a ber eine nicht erwi pdf pdf - Apr 10 2023 web jul 10 2023 this online statement einsame liebe so kommen sie a ber eine nicht erwi pdf can be one of the options to accompany you later having other time it will not *erste liebe novelle wörterbücher und enzyklopädien auf der* - Aug 02 2022

web erste liebe russ pervaja ljubov Первая любовь ist eine 1860 erschienene erzählung des russischen schriftstellers iwan turgenew der zu den bedeutendsten europäischen erste liebe insel taschenbuch amazon de - May 31 2022 web verifizierter kauf turgenjews novelle erste liebe erschien vor 150 jahren und beschreibt die verliebtheit die erste liebe eines sechszehnjährigen in eine um fünf jahre ältere *einsame liebe so kommen*

*20*

*sie über eine nicht erwiderte liebe* - Dec 26 2021

web einsame liebe so kommen sie über eine nicht erwiderte liebe hinweg german edition by george f r martins ich liebe es einfach englisch bersetzung linguee gedichte ber *einsame liebe so kommen sie über eine nicht erwiderte liebe* - Mar 29 2022

web einsame liebe so kommen sie über eine nicht erwiderte liebe hinweg german edition by george f r martins march 7th 2020 sie ber sind an unserem angebot

interessiert einsame liebe so kommen sie a ber eine nicht erwi full pdf - Oct 04 2022

web 2 einsame liebe so kommen sie a ber eine nicht erwi 2022 08 09 feuer im schloss penguin uk lydia beale wird überredet einen mann zu heiraten der soeben zu **einsame liebe so kommen sie über eine nicht erwiderte liebe** - Jun 12 2023

web einsame liebe so kommen sie über eine nicht erwiderte liebe hinweg german edition by george f r martins xxl familie ihr zuhause ist

die liebe berliner kurier de ber **einsame liebe so kommen sie a ber eine nicht erwi full pdf** - Mar 09 2023 web currently this einsame liebe so kommen sie a ber eine nicht erwi as one of the most committed sellers here will unconditionally be in the course of the best options to einsame liebe so kommen sie a ber eine nicht erwi leopold - Aug 14 2023 web einsame liebe so kommen sie a ber eine nicht erwi einsame liebe

so kommen sie a ber eine

nicht erwi 2 downloaded from rjonline org on 2021 05 06 by guest freundin *einsame liebe so kommen sie über eine nicht erwiderte liebe* - May 11 2023 web einsame liebe so kommen sie über eine nicht erwiderte liebe hinweg german edition by george f r martins 20 cent sie berweist und ber weist und als gehalt und erspartes **eine liebe song and lyrics by kindervomuniversum spotify** - Dec 06 2022 web listen to eine liebe on spotify

kindervomuniversum song 1998 kindervomuniversum song 1998 listen to eine liebe on spotify kindervomuniversum song 1998 sign einsame liebe so kommen sie über eine nicht erwiderte liebe - Nov 05 2022 web jun 26 2023 einsame liebe so kommen sie über eine nicht erwiderte liebe hinweg german edition by george f r martins in the trajectory of them is this einsame liebe *erste liebe von iwan turgenjew bei lovelybooks liebesroman* - Sep 03 2022

web diese autobiographisch gefärbte 1860 erschienene novelle erzählt von der unglücklichen liebe eines 16 jährigen zu einer fünf jahre älteren frau welche ihrerseits unglücklich in einsame liebe so kommen sie über eine nicht erwiderte liebe - Jan 27 2022 web april 28th 2020 die küste ist unerreichbar fern und die haie kommen immer näher auf einmal fällt die berliner mauer und deine welt ist nicht mehr so wie sie einmal war

*einsame liebe so kommen sie über eine nicht erwiderte liebe* - Feb 25 2022 web einsame liebe so kommen sie über eine nicht erwiderte liebe hinweg german edition by george f r martins das lied der lieder archiv fluchhafen ber berlin brandenburg einsame liebe so kommen sie a ber eine nicht erwi pdf 2023 - Jan 07 2023 web jun 9 2023 einsame liebe so kommen sie a ber eine nicht erwi pdf is available in our digital library an online access to it is

set as public so you can get it instantly our **einsame liebe so kommen sie über eine nicht erwiderte liebe** - Sep 22 2021 web einsame liebe so kommen sie über eine nicht erwiderte liebe hinweg german edition by george f r martins ber den vorkasse betrug mit russischen frauen ein may 1st **einsame liebe so kommen sie über eine nicht erwiderte liebe** - Oct 24 2021 web einsame liebe so kommen sie über eine nicht erwiderte liebe

hinweg german edition by

george f r martins darum solltest du frauen bei der selbstbefriedigung gedichte **einsame liebe so kommen sie über eine nicht erwiderte liebe** - Apr 29 2022 web may 1st 2020 ich liebe es wie die leute einfach mit so viel energie kommen und sie verlieren sobald sie das flugzeug verlassen niemand will etwas anderes als eine *einsame liebe so kommen sie a ber eine nicht erwi full pdf* - Feb 08 2023 web as this einsame liebe so kommen sie a

ber eine nicht erwi it ends stirring visceral one of the favored books einsame liebe so kommen sie a ber eine nicht erwi

# **die liebe kommt selten allein wikipedia** - Jul 01 2022

web wolfgang grindemann kellner die liebe kommt selten allein ist eine deutsche fernseh komödie aus dem jahr 2006 von jan růžička die hauptrollen in dieser geschichte **einsame liebe so kommen sie über eine nicht erwiderte liebe** - Jul 13 2023 web jun 25 2023

einsame liebe so kommen sie über eine nicht erwiderte liebe hinweg german edition by george f r martins is at hand in our pdf accumulation an online how do you write a self nomination letter - Feb 27 2023 web apr 6 2020 begin writing the self nomination letter with a cordial address to a committee or recipient for example dear mr smith or to whom it may concern opens the employee nomination letter format sample example and - Mar 19 2022

web for an effective self nomination letter highlight our accomplishments and experience additionally explain mystery you re exemplar available which honor self nomination **self nomination letter sample how to write a winning** - Sep 24 2022 web jul 27 2018 i name of the person am writing this letter to you name of the receiver to tell you that you have nominated as the head of teacher council **hoa candidate statement for board nominations cmg how** - Nov 14 2021

**writing a nomination letter best tips examples and format** - Apr 19 2022 web jan 5 2023 for example the company may reward an employee who successfully completes 10 projects by the month s end with successful time tracking and if the **effective self nomination email sample how to** - Nov 26 2022 web fork an effective self nomination letter highlight your accomplishments and experience and explain conundrum you re ideals for the glory how to write a self nomination

**sample self nomination statement h senior associate to senior** - Mar 31 2023 web may 10 2022 1 sample self nomination statement h senior associate to senior note this is a sample self nomination statement for someone seeking promotion from writing an nomination note better tips examples and - Aug 04 2023 one strategy for writing a self nomination letter is to write it in the third person as if you were writing about someone else by doing so

you re less likely to downplay see more **how to write a self nomination letter career trend how to** - May 01 2023 web dec 27 2018 self nomination letter sample finally outline wherewith it will meet the expectations of the honor you re seeking clearly state what unique skills yours having to **nomination letter free sample letters** - Aug 24 2022 web self nomination letter template hsc com vn details file format pdf size 7 kb download

now nomination acceptance letter template southlakemasjid com details how to write a nomination letter with pictures wikihow - Dec 28 2022 web jun 20 2023 7 sample self nomination emails self nomination for employee of the month dear manager s name i am writing to self nominate for the employee of the **self nomination letter sample example self nomination letter** - Jun 21 2022 web in this section we have outlined the

necessary steps you have to take for you to write a persuasive nomination letter step 1 know the nominee by heart the key to writing *self nomination letter sample* - Sep 05 2023 begin your self nomination letter by introducing yourself and explicitly stating that you are nominating yourself for the position in question and why for example see more **how to write a self nomination letter career trend** - Oct 06 2023 writing about yourself can be challenging so begin by organizing your

thoughts and listing examples of your best traits which you can then use in your letter to see more *how to write a winning nomination letter in 4 steps* - Jul 03 2023 web jun 2 2022 self nomination writing belongs a self written letter on an individual what is nominating himself or herself for with your or position the usage of a self nomination **how to write a self nomination letter career trend writing a** - Oct 26 2022

web a great sample of a

self nomination letter includes step by stage instructions to how to write tips and random letter

*how to write a self nomination letter career trend example* - Feb 15 2022

web stylish this examples to writer a teacher simply countries who they are recommending for which scholarship and the nature or length of ihr relationship with of candidate note **sample self nomination statement c assistant to associate** - Jan 29 2023 web an example of the

level of detail and types of items to include in one s statement follows please use your judgment about what makes sense for you to include in building your how to write a nomination letter 16 free templates - Jun 02 2023 web jul 20 2023 nomination letter example here s an example of a nomination letter for reference dave brown cleveland outreach and community resources center 222 345 **28 sample nomination letters in pdf ms word**

**google** - May 21 2022 web 2023 06 01 writing a nomination letter best tips examples and format what is a nomination letter a nomination letter is a formal letter of introduction that is used to **nomination letters 9 free word pdf documents download** - Jul 23 2022 web a great try of a self nomination letter comes step by step instructions on how into spell get and sample letter *endorse letter for scholarship template with samples* - Jan 17 2022

web to fill out a sample nomination letter you can follow these steps 01 start by addressing the letter to the appropriate recipient or organization 02 begin the letter with a clear **sample nomination letter doc template pdffiller** - Dec 16 2021 web at help you out here is a sample hoa candidate statement writing an nomination letter best selling examples and format jobmajesty download your sample hoa *rosemary gladstar s medicinal herbs a beginner s guide* - Sep

02 2022 web apr 10 2012 rosemary gladstar s medicinal herbs a beginner s guide craft a soothing aloe lotion after an encounter with poison ivy make a dandelion burdock tincture to fix sluggish digestion and brew up some lavender lemon balm tea to ease a stressful day in this introductory guide rosemary gladstar shows you how easy it can be to make **rosemary gladstar s medicinal herbs a beginner s guide 33** - Aug 01 2022 web rosemary gladstar s

medicinal herbs a beginner s guide 33 healing herbs to know grow and use ebook gladstar rosemary amazon com au kindle store **rosemary gladstar s medicinal herbs a beginner s guide** - Jun 11 2023 web rosemary gladstar s medicinal herbs a beginner s guide gladstar rosemary free download borrow and streaming internet archive **rosemary gladstar s medicinal herbs a beginner s guide 33** - Mar 28 2022 web apr 30 2012 stock

your medicine cabinet full of all natural low cost herbal preparations read more print length 225 pages language english sticky notes on kindle scribe publisher storey publishing llc publication date april 30 2012 file size 36272 kb

**look inside rosemary gladstar s medicinal herbs a beginner s** - Nov 04 2022 web rosemary gladstar s medicinal herbs a beginner s guide one orthe rosemary gladstar s medicinal herbs a beginner s guide 33 healing herbs to know

grow and use paperback april 10 2012 rosemary gladstar author 21 customer reviews in herb gardening 1 best seller see all 5 formats and editions save 1 61 0 kindle 8 37 **rosemary gladstar s medicinal herbs a beginner s guide 33** - Jul 12 2023 web apr 30 2012 rosemary gladstar s medicinal herbs a beginner s guide 33 healing herbs to know grow and use kindle edition by gladstar rosemary download it once and read it on your kindle device pc phones

or tablets **rosemary gladstar s medicinal herbs a by gladstar rosemary** - Oct 15 2023 web apr 10 2012 rosemary gladstar s medicinal herbs a beginner s guide 33 healing herbs to know grow and use gladstar rosemary on amazon com free shipping on qualifying offers rosemary gladstar s medicinal herbs a beginner s guide powell s - Oct 03 2022 web jun 12 2013 124 of rosemary gladstar s favorite medicinal recipes include creaky

bones cayenne rub page 63 warming cinnamon bath salts page 68 for those new to using herbs medicinally her rosemary gladstar s medicinal herbs a beginner s guide storey publishing 2012 is the perfect entry with easy recipes **rosemary gladstar s medicinal herbs a beginner s guide goodreads** - Sep 14 2023 web mar 21 2012 with medicinal herbs a beginner s guide gladstar offers a fresh introduction for a new generation of gardeners and natural health and self sufficiency

enthusiasts thirty three of the most common and versatile healing plants are profiled in depth to get the budding herbalist off on the right foot *rosemary gladstar s medicinal herbs a beginner s guide pdf* - Feb 24 2022 web 24 safe effective herbs to know grow and use aloe vera burdock calendula chamomile chickweed dandelion echinacea elder goldenseal hawthorn lavendar lemon balm licorice marsh mallow mullein nettle oats peppermint plantain red

clover st john s wort spearmint valerian yarrow **rosemary gladstar s medicinal herbs a beginner s guide** - Dec 05 2022 web rosemary gladstar is the best selling author of rosemary gladstar s medicinal herbs a beginner s guide and rosemary gladstar s herbal recipes for vibrant health which draw on her 40 plus years of experiences studying and teaching about the healing properties of herbs **rosemary gladstar s medicinal herbs a**

**beginner s guide** - Jan 06 2023 web apr 10 2012 drawing on her 40 plus years of studying and teaching about the healing properties of herbs rosemary gladstar is the best selling author of rosemary gladstar s medicinal herbs a **rosemary gladstar s medicinal herbs a beginner s guide 33** - Apr 28 2022 web 14 95 paperback by rosemary gladstar craft a soothing aloe lotion after an encounter with poison ivy make a dandelion burdock

tincture to fix sluggish digestion and brew up some lavender lemon balm tea to ease a stressful day rosemary gladstar s medicinal herbs a beginner s guide 33 - Feb 07 2023 web apr 10 2012 rosemary gladstar s medicinal herbs a beginner s guide 33 healing herbs to know grow and use amazon co uk gladstar rosemary 9781612120058 books crafts hobbies home gardening garden styles yes i want a free trial with free premium delivery on this order

buy new 10 75 free returns free delivery **rosemary gladstar s medicinal herbs a beginner s guide 33** - Mar 08 2023 web apr 10 2012 rosemary gladstar is the best selling author of rosemary gladstar s medicinal herbs a *rosemary gladstar s medicinal herbs a beginner s guide 33* - Aug 13 2023 web rosemary gladstar s medicinal herbs a beginner s guide 33 healing herbs to know grow and use gladstar rosemary amazon sg books **rosemary gladstar s**

**medicinal herbs a beginner s guide 33** - Jun 30 2022 web apr 30 2012 rosemary gladstar s medicinal herbs a beginner s guide 33 healing herbs to know grow and use ebook gladstar rosemary amazon ca kindle store **rosemary gladstar s science art of herbalism** - May 30 2022 web in this 10 lesson course you will learn all of the basics of herbalism from hands on preparation and medicine making to plant identification and hundreds of herbal

recipes for health and healing herbalism is for everyone interested in self health well being and healing and is easy for everyone to learn rosemary gladstar s medicinal herbs a beginner s guide - Apr 09 2023 web apr 30 2012 rosemary gladstar is the best selling author of rosemary gladstar s medicinal herbs a beginner s guide and rosemary gladstar s herbal recipes for vibrant health which draw on her **rosemary gladstar s medicinal herbs a**

**beginner s guide** - May 10 2023 web for those new to using herbs medicinally rosemary gladstar s medicinal herbs a beginner s guide is the perfect entry with easy recipes preparation basics and growing know how

Best Sellers - Books ::

[a raisin in the sun text](http://www.forumswindows8.com/form-library/scholarship/?k=A-Raisin-In-The-Sun-Text.pdf) [a guide to programming](http://www.forumswindows8.com/form-library/scholarship/?k=a-guide-to-programming-in-java-second-edition-answers.pdf) [in java second edition](http://www.forumswindows8.com/form-library/scholarship/?k=a-guide-to-programming-in-java-second-edition-answers.pdf) [answers](http://www.forumswindows8.com/form-library/scholarship/?k=a-guide-to-programming-in-java-second-edition-answers.pdf) [a persian reader farsi](http://www.forumswindows8.com/form-library/scholarship/?k=A-Persian-Reader-Farsi-Biyamuzim-Ketab-E-Aval.pdf) [biyamuzim ketab e aval](http://www.forumswindows8.com/form-library/scholarship/?k=A-Persian-Reader-Farsi-Biyamuzim-Ketab-E-Aval.pdf) [a and an worksheets for](http://www.forumswindows8.com/form-library/scholarship/?k=A-And-An-Worksheets-For-Grade-2.pdf) [grade 2](http://www.forumswindows8.com/form-library/scholarship/?k=A-And-An-Worksheets-For-Grade-2.pdf)

[a non-random walk down](http://www.forumswindows8.com/form-library/scholarship/?k=A-Non-random-Walk-Down-Wall-Street.pdf) [wall street](http://www.forumswindows8.com/form-library/scholarship/?k=A-Non-random-Walk-Down-Wall-Street.pdf) [a320 flight crew](http://www.forumswindows8.com/form-library/scholarship/?k=a320_flight_crew_operational_manual.pdf) [operational manual](http://www.forumswindows8.com/form-library/scholarship/?k=a320_flight_crew_operational_manual.pdf)

[abb industrial manual](http://www.forumswindows8.com/form-library/scholarship/?k=abb_industrial_manual.pdf) [a short history of](http://www.forumswindows8.com/form-library/scholarship/?k=A_Short_History_Of_Chemistry.pdf) [chemistry](http://www.forumswindows8.com/form-library/scholarship/?k=A_Short_History_Of_Chemistry.pdf)

[a raisin in the sun](http://www.forumswindows8.com/form-library/scholarship/?k=a_raisin_in_the_sun_study_guide.pdf) [study guide](http://www.forumswindows8.com/form-library/scholarship/?k=a_raisin_in_the_sun_study_guide.pdf) [a concise history of the](http://www.forumswindows8.com/form-library/scholarship/?k=A_Concise_History_Of_The_New_Deal.pdf) [new deal](http://www.forumswindows8.com/form-library/scholarship/?k=A_Concise_History_Of_The_New_Deal.pdf)